**Datenschutzerklärung Projekt "Aktivierung von Angehörigen von Heilberufen für das Thema Extremismusprävention durch Qualifizierung und Vernetzung":** 

**Webseite [https://heilberufe-extremismus.elearning-gewaltschutz.de](https://heilberufe-extremismus.elearning-gewaltschutz.de/) und Online-Kurs "Extremistische Einstellungen in der ärztlichen und psychotherapeutischen Behandlung"**

## Stand: 11.01.2024

Mit dieser Datenschutzerklärung möchten wir Sie darüber informieren, welche Daten im Rahmen der Nutzung der Projektwebseite [https://heilberufe-extremismus.elearning-gewaltschutz.de](https://heilberufe-extremismus.elearning-gewaltschutz.de/) sowie der Teilnahme am Online-Kurs "Extremistische Einstellungen in der ärztlichen und psychotherapeutischen Behandlung" erhoben, wie diese Daten verarbeitet werden und was Sie ggf. selbst zum besseren Schutz Ihrer Daten tun können. Für Angaben zum Herausgeber der Plattform und der verantwortlichen Stelle im Sinne des Datenschutzes schauen Sie bitte ins Impressum. Sie finden den Link zum Impressum in der Fußzeile der Webseite. Sie können sich bei Fragen jederzeit an das Projektteam wenden. Sie finden den Link zum Kontaktformular in der Fußzeile der Webseite.

# Inhaltsverzeichnis

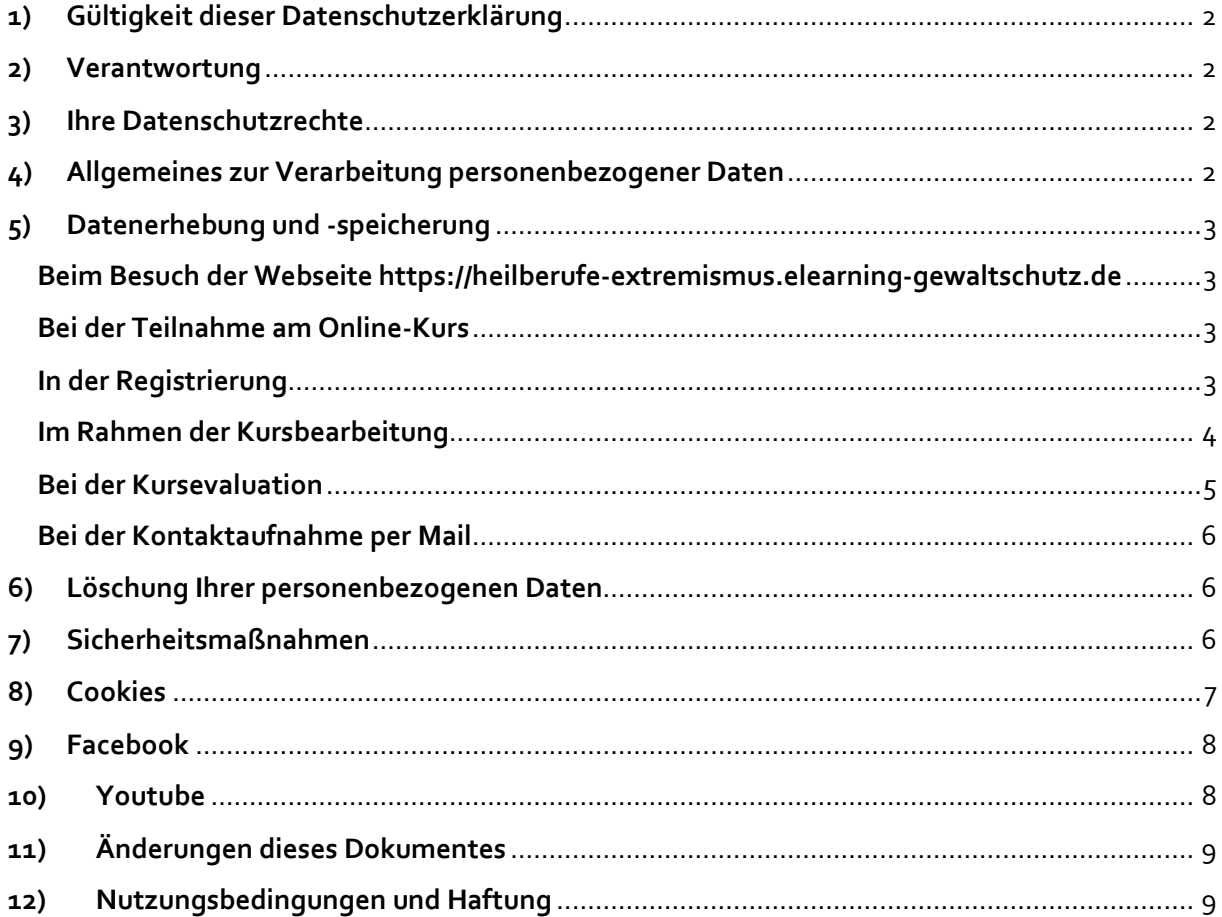

#### <span id="page-1-0"></span>**1) Gültigkeit dieser Datenschutzerklärung**

Diese Datenschutzerklärung gilt für die Nutzung der Webseite [https://heilberufe](https://heilberufe-extremismus.elearning-gewaltschutz.de/)[extremismus.elearning-gewaltschutz.de](https://heilberufe-extremismus.elearning-gewaltschutz.de/) und die Teilnahme am Online-Kurs "Extremistische Einstellungen in der ärztlichen und psychotherapeutischen Behandlung".

#### <span id="page-1-1"></span>**2) Verantwortung**

Verantwortlicher Anbieter der Webseite und des Online-Kurses ist die Klinik für Kinder- und Jugendpsychiatrie/Psychotherapie der Universitätsklinik Ulm (Leitung: Prof. Dr. Jörg M. Fegert). Die Verantwortung bezüglich der Datenverarbeitung trägt die Universitätsklinik Ulm. Den Datenschutzbeauftragten der Uniklinik Ulm erreichen Sie unter: Universitätsklinikum Ulm, Datenschutzbeauftragter, Albert-Einstein-Allee 29, 89081 Ulm. Tel. 0731/500-69290, Mail: [Datenschutz@uniklinik-ulm.de.](mailto:Datenschutz@uniklinik-ulm.de)

Im Auftrag des Universitätsklinikums Ulm werden folgende Unternehmen einbezogen:

Die Webseite wird durch die Firma Soon-Systems [\(https://soon-systems.de/\)](https://soon-systems.de/) zur Verfügung gestellt. Es liegt mit der Firma Soon-Systems ein Vertrag zur Auftragsverarbeitung gemäß Art. 28 DS-GVO vor.

#### <span id="page-1-2"></span>**3) Ihre Datenschutzrechte**

Sie haben im Rahmen der geltenden gesetzlichen Bestimmungen jederzeit das Recht auf unentgeltliche Auskunft über die zu Ihrer Person verarbeiteten personenbezogenen Daten (Art. 15 DSGVO) und ggf. ein Recht auf Berichtigung unrichtiger Daten (Art. 16 DSGVO), Löschung Ihrer Daten (Art. 17 DSGVO) das Recht auf Einschränkung der Verarbeitung (Art. 18 DSGVO, auf Widerspruch (Art. 21 DSGVO) sowie das Recht auf Datenübertragbarkeit von Ihnen bereitgestellter Daten (Art. 20 DSGVO). Beim Auskunftsrecht und beim Löschrecht können Einschränkungen bzw. besondere Voraussetzungen nach DSGVO und Landesdatenschutzgesetz Baden-Württemberg gelten.

Darüber hinaus steht Ihnen ein Beschwerderecht bei der zuständigen Aufsichtsbehörde zu (Art. 77 DSGVO): Landesbeauftragter für den Datenschutz und die Informationsfreiheit in Baden-Württemberg, Postfach 10 29 32, 70025 Stuttgart, Tel.: 0711 / 61 55 41 - 0, Mail: [Poststelle@lfdi.bwl.de.](mailto:Poststelle@lfdi.bwl.de)

#### <span id="page-1-3"></span>**4) Allgemeines zur Verarbeitung personenbezogener Daten**

Wir verarbeiten Ihre personenbezogenen Daten unter Einhaltung der EU-

Datenschutzgrundverordnung und ihrer nationalen Ausführungsgesetze. Die Daten werden nur

innerhalb des Projektes verarbeitet und ausgewertet. In keinem Fall werden wir Ihre Daten mit unmittelbarem Personenbezug an Dritte weitergeben.

Rechtsgrundlage für die Verarbeitung Ihrer personenbeziehbaren Daten beim Besuch dieser Website ist Art.6 Abs.1 lit f DSGVO.

## <span id="page-2-0"></span>**5) Datenerhebung und -speicherung**

<span id="page-2-1"></span>**Beim Besuch der Webseite https://heilberufe-extremismus.elearning-gewaltschutz.de**

Durch den Webseitenbetreiber, die Firma SoonSystems GmbH, werden in den Server-Logfiles folgende Daten gespeichert:

- Referrer URL
- IP-Adresse
- Datum und Uhrzeit der Serveranfrage

Die Erhebung dieser Daten dient nicht der Analyse der Besucherströme oder der Weiterverarbeitung, sondern sie werden benötigt, um z.B. Angriffe auf den Server festzustellen. Die Log-Dateien werden automatisiert nach 49 Tagen gelöscht.

## <span id="page-2-2"></span>**Bei der Teilnahme am Online-Kurs**

Der Online-Kurs wird im System Moodle Version 3.1.2+ verwaltet. Die Onlinefragebögen im Rahmen der Evaluation des Kurses werden in der Software LimeSurvey zur Verfügung gestellt und ebenfalls im System Moodle Version 3.1.2+ verwaltet.

Wir nutzen Ihre personenbezogenen Daten um Ihnen die Inanspruchnahme der registrierungspflichtigen Internet-Dienste der Plattform zu ermöglichen. Grundsätzlich sind Ihre Daten gegenüber anderen Teilnehmenden bzw. Nicht-Nutzenden der Plattform nicht sichtbar.

## <span id="page-2-3"></span>**In der Registrierung**

Um am Online-Kurs teilzunehmen, ist es zunächst notwendig sich zu registrieren. Ohne Registrierung ist die Teilnahme nicht möglich.

Hierbei müssen folgende personenbezogenen Daten eingegeben werden:

- Geschlecht (männlich, weiblich, andere)
- Anrede (Herr, Frau, ohne)
- Vorname
- Nachname
- Land
- **Bundesland**
- Wohnort
- Berufsgruppe (Dropdown-Menü)
- Berufsfeld (Dropdown-Menü)
- Barcode (EFN) (keine Pflichtangabe)
- Mailadresse

Abgefragt wird außerdem per Kontrollkästchen:

- Ich habe die Datenschutzerklärung zur Kenntnis genommen.
- Ich erkläre mich bereit, im Rahmen der Teilnahme an den Kursen an Fragebögen zur Qualitätsentwicklung der Kurse teilzunehmen. Diese werden pseudonymisiert ausgewertet.
- Ich versichere, dass die oben gemachten Angaben richtig sind.

## <span id="page-3-0"></span>**Im Rahmen der Kursbearbeitung**

## Bearbeitungszeitraum

Für die Kursbearbeitung ist ein fester Bearbeitungszeitraum vorgegeben. Um die Einhaltung des Zeitraums kontrollieren zu können, werden durch das System die Zeitpunkte "Erstmals eingeloggt am" und "Letzter Zugriff" erzeugt und gespeichert. Ebenso schickt das System aufgrund dieser Daten den Kursteilnehmenden Erinnerungsmails zum Stand der Kursbearbeitung. Diese Mails dienen nur der Information für die Kursteilnehmenden.

## Kommentierung und Bewertung der Lernmaterialien

Neben der Anzeige des jeweiligen Lernmaterials (z.B. Fachtext oder Video) befindet sich ein anklickbares Kästchen mit der Beschriftung "Bewerten". Beim Anklicken öffnet sich ein Fenster zu Bewertung des jeweiligen Lernmaterials. Diese erfolgt zum einen mittels Icons, zum zweiten kann in einem Freitextfeld ein Kommentar hinterlassen werden. Das Projektteam kann sich eine Excel-Tabelle der Bewertungen ausgeben lassen. Die Bewertung und die Einträge werden anonym, das heißt ohne Verknüpfung mit irgendwelchen personenbezogenen Daten, gespeichert und ausgegeben. Die Einträge sind nur für den Teilnehmenden selbst sichtbar, andere Teilnehmende haben darauf keinen Zugriff.

Ein Eintrag in das Tool zur Bewertung und Kommentierung der Lernmaterialien ist freiwillig.

## Prüfungen

Der Online-Kurs ist modular aufgebaut. Jedes Modul beinhaltet hierbei jeweils mehrere Lerneinheiten. Alle Lerneinheiten schließen mit einer Leistungskontrolle mittels Single-Choice Fragen (5 Antwortmöglichkeiten, eine davon richtig) über die behandelten Inhalte ab. Jeder Teilnehmende hat pro Lerneinheit jeweils drei Prüfungsversuche. Die Anzahl der Prüfungsversuche sowie die Prüfungsergebnisse werden vom System ausgewertet und gespeichert. Nach erfolgreichem Bestehen aller Leistungskontrollen (jeweils mit einer Bestehensgrenze von 70% richtiger Antworten) kann sich die/der Kursteilnehmende ein Zertifikat über den erfolgreichen Kursabschluss im Lernbereich herunterladen.

#### <span id="page-4-0"></span>**Bei der Kursevaluation**

Im Rahmen des Projektes wird der Online-Kurs auch evaluiert. Ziel der Evaluation ist die Erhebung der Zufriedenheit der Kursteilnehmenden mit dem Kurs und den angebotenen Lernmaterialien, der Zuwachs an Wissen und Handlungskompetenzen sowie die noch spezifischere Anpassung des Kursangebotes auf verschiedene Nutzergruppen.

Eine Evaluation des Kursangebotes ist außerdem Voraussetzung für die Zertifizierung des Kurses durch die Landesärztekammer Baden-Württemberg.

Zum Zweck der Evaluation gibt es zu unterschiedlichen Messzeitpunkten Fragebögen. Ihre personenbezogenen Daten werden bei Ihrer Registrierung mit einem Token verschlüsselt und dieser Token mit dem Fragebogen verknüpft. Es ist hierdurch für uns nicht erkennbar, welche Person den Fragebogen ausgefüllt hat.

Inhalte aller Fragebögen werden im Zusammenhang mit den folgenden personenbezogenen Daten aus der Registrierung abgespeichert oder ausgewertet: Geschlecht, Alter, Berufsgruppe, Berufsfeld, Bundesland.

Wenn Sie einen Fragebogen bis zu einem vom Projektteam auf Basis der zeitlichen Planung im Projekt definierten Zeitpunkt nicht ausgefüllt haben, erhalten Sie eine Erinnerungsmail. Diese Mail wird automatisiert auf Basis des vordefinierten Zeitpunktes aus dem System verschickt.

Für die Durchführung der Evaluation liegt ein Votum der Ethikkommission der Universität Ulm vor.

Das Projektteam kann außerdem über die Logfiles einsehen, wieviele Kursteilnehmende zu welchem Zeitpunkt auf der Plattform sind. Dies wird teilweise (nicht personenbezogen) ausgewertet, um eine Aussage über das Nutzungsverhalten machen zu können und den Support für die Kursteilnehmenden zu verbessern.

## <span id="page-5-0"></span>**Bei der Kontaktaufnahme per Mail**

In der Fußzeile der Webseit[e https://heilberufe-extremismus.elearning-gewaltschutz.de](https://heilberufe-extremismus.elearning-gewaltschutz.de/) finden Sie den Link zu einem Kontaktformular. Die Mailadresse und das dazugehörige Postfach wird über den Anbieter Webmailer Hosteurope zur Verfügung gestellt [\(https://webmailer.hosteurope.de/\)](https://webmailer.hosteurope.de/). Der Versand der Mails vom Kontaktformular zum Server erfolgt verschlüsselt. Alle eingegangenen Mails werden 6 Monate nach Projektende gelöscht (Projektende 31.12.2024, Löschung 30.06.2025). Die Datenschutzerklärung von Webmailer Hosteurope finden Sie unter folgendem Link: https://www.hosteurope.de/AGB/Datenschutzerklaerung/

#### <span id="page-5-1"></span>**6) Löschung Ihrer personenbezogenen Daten**

Die Löschung der gespeicherten personenbezogenen Daten erfolgt, wenn Sie Ihre Einwilligung zur Verarbeitung widerrufen, wenn die Kenntnis der Daten zur Erfüllung des mit der Speicherung verfolgten Zwecks nicht mehr erforderlich ist oder wenn die Verarbeitung aus sonstigen gesetzlichen Gründen unzulässig ist. Daten für Abrechnungszwecke und buchhalterische Zwecke werden von einem Löschungsverlangen nicht berührt.

Wir speichern die in der Registrierung eingegebenen personenbezogenen Daten bis 6 Monate nach Projektende (Datum Projektende 31.12.2025; Löschdatum 30.06.2026). Wenn Sie die Löschung Ihrer Registrierung wünschen, können Sie sich jederzeit über das Kontaktformular an das Projektteam wenden. Sie finden den Link zum Kontaktformular in der Fußzeile der Webseite. Wir löschen Ihren Account dann.

Die in der Evaluation erhobenen Daten werden nach Projektende in anonymisierter Form auf dem Server der Uniklinik Ulm gespeichert.

Nach erfolgreichem Abschluss des Kurses erhalten Sie ein Zertifikat, welches Sie sich in Ihrem Lernbereich herunterladen können. Das Zertifikat wird nach der von der Landesärztekammer Baden-Württemberg vorgegebenen Aufbewahrungsfrist von 6 Jahren gelöscht.

#### <span id="page-5-2"></span>**7) Sicherheitsmaßnahmen**

Wir haben umfangreiche Vorkehrungen getroffen, um die Sicherheit Ihrer Daten als Nutzer\*in des Online-Kurses zu schützen. In allen Bereichen der Plattform, in denen personenbezogene Daten verarbeitet werden, verwenden wir den Industriestandard SSL (Secure Sockets Layer) zur Verschlüsselung dieser Daten für die Datenübertragung auf den Server. Unsere EDV-Systeme sind gemäß dem aktuellen Stand der Technik gegen Datenverlust und Datenmissbrauch geschützt.

Nur registrierte Benutzer\*innen können in der Plattform arbeiten. Die Kommunikation mit dem Lernmanagementsystem erfolgt bei der Anmeldung über eine verschlüsselte und authentifizierte Verbindung. Die Veranstaltungsräume selbst sind vor einer Indizierung durch Suchmaschinen geschützt. Zur eventuell erforderlichen Wiederherstellung des Systems wird täglich ein Backup erstellt, die Backups werden 14 Tage aufbewahrt.

#### Zugriff auf die personenbezogenen Daten

Um auf die Plattformen zugreifen zu können, auf denen die Daten abrufbar sind, sind individuelle Zugangsdaten notwendig, die nur an die Projektmitarbeiter\*innen vergeben werden. Mitarbeitende des Projektträgers haben keinen Zugang zu den personenbezogenen Daten, die im Projekt erhoben werden. Sie erhalten durch das Projektteam lediglich anonymisierte aggregierte Daten.

Innerhalb der Moodle-Plattformen gibt es außerdem ein Berechtigungssystem. In diesem werden den Mitarbeitenden im Projekt bestimmte Rollen zugeteilt. Mit diesen Rollen sind Berechtigungen für den Zugriff auf die Bereiche der Plattform verknüpft.

#### Kennwort für die Kursteilnahme

Ihr Login-Name und Ihr Kennwort sind für andere Nutzer der Plattform nicht sichtbar. Die Projektmitarbeitende werden Sie nie nach Ihrem Kennwort fragen. Bitte halten auch Sie diese Daten geheim und geben Sie sie nicht an Dritte weiter. Die Mindestanforderung an Ihr persönliches Kennwort sind 8 Stellen mit Groß- und Kleinschreibung, mindestens eine Zahl und mindestens ein Sonderzeichen zu verwenden. Sie können Ihr Kennwort jederzeit in Ihrem Nutzerprofil selbst ändern.

#### <span id="page-6-0"></span>**8) Cookies**

Cookies sind Identifizierungszeichen, die auf der Festplatte der Nutzer\*innen der Plattform gespeichert werden.

#### Moodle benutzt zwei Cookies:

Das wichtige Cookie heißt MoodleSession. Dieses Cookie muss für die Nutzung des Online-Kurses erlaubt sein. Es ermöglicht, dass Ihr Login erhalten bleibt, wenn Sie auf andere Seiten des Kurses springen. Beim Abmelden oder beim Beenden des Webbrowsers wird dieses Cookie automatisch gelöscht.

Das andere Cookie dient der Bequemlichkeit und heißt standardmäßig MoodleID. Dieses Cookie speichert den Anmeldenamen im Webbrowser und bleibt auch nach dem Abmelden erhalten. Beim nächsten Login ist dann Ihr Anmeldename bereits eingetragen. Dieses Cookie setzt sich nur, wenn Sie beim Login spezifisch ein Häkchen im Kontrollkästchen mit der Fragestellung "Anmeldenamen merken" setzen.

#### <span id="page-7-0"></span>**9) Facebook**

Unsere Website enthält Verweise (Links) auf das externe soziale Netzwerk Facebook. Dieser Internetauftritt wird ausschließlich von der Facebook Inc., 1601 S. California Ave, Palo Alto, CA 94304, USA (Facebook) betrieben. Die Verweise sind im Rahmen unseres Internetauftritts durch das Facebook-Logo oder den Zusatz "Gefällt mir" kenntlich gemacht. Es werden keine Facebook-Plugins genutzt.

Bei einem Besuch unserer Website werden Funktionen und Datenübermittlungen an Facebook nicht automatisch aktiv. Erst durch einen Klick auf die Links werden die Facebook-Plugins aktiviert, Ihr Browser stellt eine direkte Verbindung mit Facebook-Servern her. Sofern Sie den Links folgen und gleichzeitig bei Facebook mit Ihrem dortigen Benutzerkonto angemeldet sind, wird die Information, dass Sie unsere Website besucht haben, an Facebook weitergeleitet. Den Besuch der Website kann Facebook Ihrem Konto zuordnen. Diese Informationen werden an Facebook übermittelt und dort gespeichert. Um dies zu verhindern, müssen Sie sich vor dem Klick auf den Verweis aus Ihrem Facebook-Account abmelden.

Zweck und Umfang der Datenerhebung durch Facebook sowie die dortige weitere Verarbeitung und Nutzung Ihrer Daten wie auch Ihre diesbezüglichen Rechte und Einstellungsmöglichkeiten zum Schutz Ihrer Privatsphäre entnehmen Sie bitte den Datenschutzhinweisen von Facebook [\(http://de](http://de-de.facebook.com/privacy/explanation.php)[de.facebook.com/privacy/explanation.php\)](http://de-de.facebook.com/privacy/explanation.php).

## <span id="page-7-1"></span>**10) Youtube**

Die Online-Kurse enthalten Verweise (Links) zu Videos auf Youtube. Dieser Internetauftritt wird ausschließlich von der Google Ireland Limited, Gordon House, Barrow Street, Dublin 4, Irland betrieben. Bei einem Besuch unserer Website bzw. des Online-Kurses werden Funktionen und Datenübermittlungen an Youtube nicht automatisch aktiv. Erst durch einen Klick auf die Links werden die Youtube-Plugins aktiviert, Ihr Browser stellt eine direkte Verbindung mit Youtube-Servern her. Sofern Sie den Links folgen und gleichzeitig bei Youtube mit Ihrem dortigen Benutzerkonto angemeldet sind, wird die Information, dass Sie unsere Website besucht haben, an Youtube weitergeleitet. Den Besuch der Website kann Youtube Ihrem Konto zuordnen. Diese Informationen werden an Youtube übermittelt und dort gespeichert. Um dies zu verhindern, müssen Sie sich vor dem Klick auf den Verweis aus Ihrem Youtube-Account abmelden.

Zweck und Umfang der Datenerhebung durch Youtube sowie die dortige weitere Verarbeitung und Nutzung Ihrer Daten wie auch Ihre diesbezüglichen Rechte und Einstellungsmöglichkeiten zum Schutz Ihrer Privatsphäre entnehmen Sie bitte de[n Datenschutzhinweisen von Youtube.](https://www.youtube.com/intl/ALL_de/howyoutubeworks/our-commitments/protecting-user-data/?utm_campaign=1008960&utm_source=paidsearch&yt_product=ytgen&yt_goal=eng&utm_medium=googlesearch&utm_content=txt&yt_campaign_id=hyw&yt_creative_id=&utm_keyword=youtube%20datenschutz&utm_matchtype=e&gclid=EAIaIQobChMIq5TI3KSa9AIVmIxoCR39oATQEAAYASAAEgKJKfD_BwE#privacy-guidelines)

## <span id="page-8-0"></span>**11) Änderungen dieses Dokumentes**

Es können Änderungen an dieser Datenschutzerklärung vorgenommen werden, die auf dieser Seite bekanntgegeben werden.

## <span id="page-8-1"></span>**12) Nutzungsbedingungen und Haftung**

Informationen zu den Nutzungsbedingungen und zur Haftung entnehmen Sie bitte dem Impressum. Sie finden den Link zum Impressum in der Fußzeile der Webseite.